ماجستير خاص التعليم الرقمي والتعلم الإلكتروني ووسائل التواصل الإجتماعي

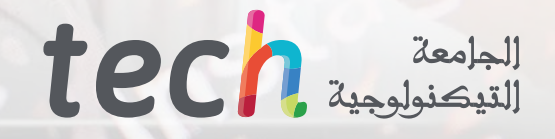

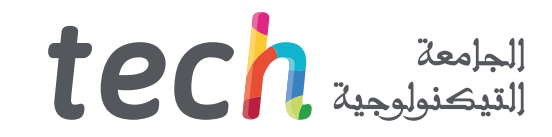

### ماجستير خاص

التعليم الرقمي والتعلم الإلكتروني ووسائل التواصل الإجتماعي

- طريقة التدريس: **أونالين**
- مدة الدراسة: **12 شهر**
- املؤهل الجامعي من: **TECH الجامعة التكنولوجية**
- عدد الساعات املخصصة للدراسة: **16 ً ساعات أسبوعيا**
	- مواعيد الدراسة: **ً وفق ّ ا لوتريتك الخاصة**
		- االمتحانات: **أونالين**

رابط الدخول إلى الموقع الإلكترون : www.techtitute.com/ae/education/professional-master-degree/master-digital-education-e-learning-social-media

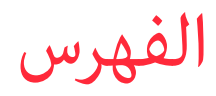

### **[املقدمة](#page-3-0)** هيكل الإدارة وأعضاء هيئة تدريس الدورة التدريبية الهيكل وال<mark>مح</mark>توى **[األهداف](#page-7-0) [الكفاءات](#page-11-0)** *صفحة 4 صفحة 20 صفحة 8 صفحة 12 صفحة 16* 05 02 01 03 04

**[املنهجية](#page-31-0) [املؤهل العلمي](#page-39-0)** *صفحة 32 صفحة 40* 06 07

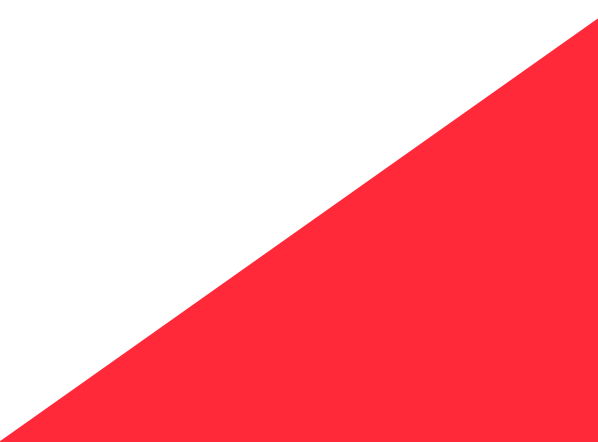

## املقدمة 01

أصبحت التكنولوجيا جزءا أكرب وأكرب من حياتنا، والتعليم ليس إستثناء من ذلك. لذلك من املهم أن تكون عىل دراية بأحدث التطورات يف هذا املجال من أجل معرفة كيفية اإلستفادة منها يف مجال التدريس. ومن هنا، فإن الحاجة إىل وجود مهنيني مؤهلني ومستعدين يعرفون كيفية تطبيق هذه التطورات التكنولوجية عىل طريقة التدريس، والقدرة عىل دمجها يف برنامج التدريس، يف إطار املناهج الدراسية وتكييفها مع متطلبات كل من املركز واملجتمع الذي ينتمي إليه.

<span id="page-3-0"></span>Ó.

Facebook

املقدمة | 05

*ماجستري خاص يف التعليم الرقمي والتعلم اإللكرتوين ووسائل التواصل االجتامعي سيمنحك إحساسآ بالثقة عند تنفيذ عملك، مام سيساعدك عىل النمو شخصيآ ومهنيآ "*

Ø

### 06 **tech** | المقدمة

مكمل أساسي لأولئك الذين يرغبون في دخول عالم التعليم، ومعرفة خصوصيات التدريس والتعلم حول الأدوات التكنولوجية المطبقة على الفصل الدراسي ضمن مشروع المناهج الدراسية.

ماجستري خاص يقدم هذه الرؤية الواسعة والشاملة لتطبيق التكنولوجيا عىل التعليم، بدءا من األدوات األساسية، ومتابعة تطوير مهارات التدريس.

.<br>إنه تقدم على البرامج التربوية البارزة، التى تركز على التدريس، والتي لا تتناول بعمق استخدام التكنولوجيا في السياقات التعليمية، دون أن ننسى دور الإبتكار في التدريس.

 هذه الرؤية تسمح بفهم أفضل لعمل التكنولوجيا املناسبة عىل املستويات التعليمية املختلفة بحيث ميكن للمهنيني الحصول عىل خيارات مختلفة لتطبيقها في وظائفهم وفقا لإهتماماتهم.

ماجستري خاص يتناول بعض الدراسات املطلوبة للتخصص يف تكنولوجيا التعليم والكفاءة الرقمية ألولئك الذين يرغبون يف دخول عامل التدريس، وتحديدا يف مجال التعليم الثانوي، وكلها مقدمة من منظور عملي مع التركيز على الجوانب الأكثر ابتكارآ في هذا الصدد.

.<br>طلاب الماجستير الخاص سيتمكنوا من الوصول إلى المعرفة حول التدريس على المستويين النظري والعملي، بحيث يكون مفيدا لأدائهم الحالي أو المستقبلي، وبالتالي تقديم ميزة نوعية على المهنيين الآخرين في هذا القطاع.

كام أنه يسهل اإلندماج يف سوق العمل أو الرتويج فيه، مع معرفة نظرية وعملية واسعة من شأنها تحسني مهاراتهم يف عملهم اليومي.

.<br>هذا **ماجستير خاص في التعليم الرقمي والتعلم الإلكتروني ووسائل التواصل الإجتماعي يحتوى على البرنامج التعليمي الأكثر اكتمالًا وحداثة في السوق..** أهم امليزات تشمل ما ييل:

- ◆ أكثر من 75 حالة عملية قدمها خبراء في التعليم الرقمي والتعليم الإلكتروني ووسائل التواصل الإجتماعي
- المحتويات الرسومية والتخطيطية والعملية التي تم إنشاؤها توفر للممارسين المهنيين معلومات علمية وعملية عن التخصصات الضرورية للممارسة المهنية
	- أحدث املعلومات حول التعليم الرقمي والتعليم اإللكرتوين ووسائل التواصل اإلجتامعي
- إنه يحتوي عىل متارين عملية حيث ميكن إجراء عملية التقييم الذايت لتحسني التعلم، مع الرتكيز بشكل خاص عىل املنهجيات املبتكرة يف التعليم الرقمي والتعلم الإلكتروني ووسائل التواصل الإجتماعي
	- كل هذا سيستكمل بدروس نظرية، وأسئلة موجهة إىل الخرباء، ومنتديات للمناقشة بشأن مواضيع مثرية للجدل، ومهام للتفكري الفردى
		- محتوى ميكن الوصول إليه من أي جهاز ثابت أو محمول مزود بإنرتنت لإلتصال

*قم بتحديث معرفتك مع املاجستري الخاص يف التعليم الرقمي والتعلم اإللكرتوين ووسائل التواصل اإلجتامعي"*

### املقدمة | 07

*قد يكون املاجستري الخاص هذا أفضل إستثامر ميكنك القيام به عند إختيار برنامج تنشيطي، لسببني: باإلضافة إىل تحديث معرفتك يف التعليم الرقمي والتعلم اإللكرتوين ووسائل التواصل اإلجتامعي، ستحصل عىل مؤهل املاجستري الخاص من جامعة TECH التكنولوجية "*

*زيادة ثقتك يف إتخاذ القرار من خالل تحديث معرفتك من خالل ماجستري الخاص هذا.*

*إغتنم الفرصة للتعرف عىل أحدث التطورات يف التعليم الرقمي والتعلم اإللكرتوين ووسائل التواصل اإلجتامعي وتحسني تعليم طالبك.*

> .<br>أعضاء هيئة التدريس يضم المهنيين الذين ينتمون إلى مجال التعليم الرقمي والتعليم الإلكتروني ووسائل التواصل الإجتماعي، الذين يجلبون إلى هذا البرنامج تجربة عملهم، وكذلك املتخصصني املعرتف بهم الذين ينتمون إىل الجمعيات املرجعية والجامعات املرموقة.

> .<br>بفضل محتوى الوسائط المتعددة الذي تم تطويره بأحدث التقنيات التعليمية، سيسمح للمحترفين بالتعلم الموقفى والسياقى، أي بيئة محاكاة توفر تعليمآ غامرآ مربمجآ للتحضري يف املواقف الحقيقية..

> هذا املاجستري تم تصميمه حول التعلم القائم عىل حل املشكالت، حيث يجب عىل املعلم محاولة حل مواقف املامرسة املهنية املختلفة التي تنشأ أثنائه. لهذا، سيتم مساعدة المعلم من خلال نظام فيديو تفاعلي مبتكر تم تطويره من قبل خبراء معترف بهم في مجال التعليم الرقمي والتعلم الإلكتروني ووسائل التواصل اإلجتامعي مع خربة تعليمية واسعة.

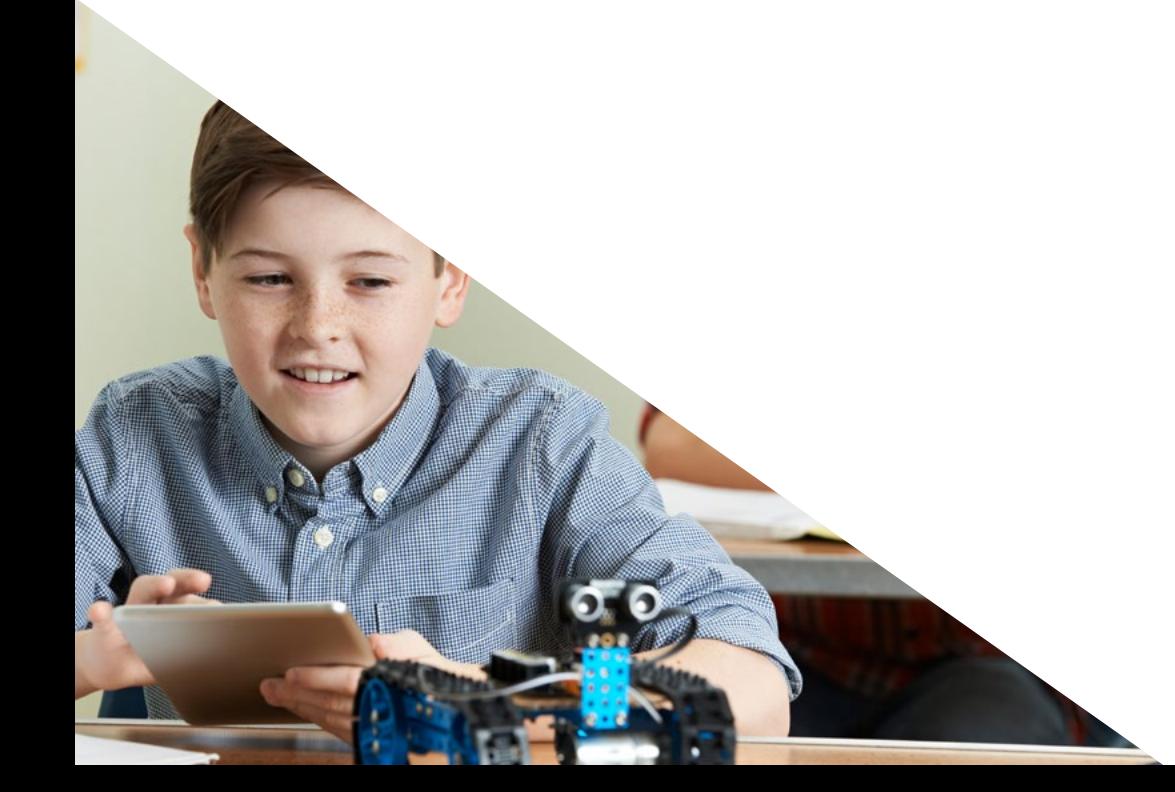

## األهداف 02

<span id="page-7-0"></span>ماجستير التعليم الرقمي والتعلم الإلكتروني ووسائل التواصل الإجتماعي يهدف إلى تسهيل أداء المهنيين المهتمين بطرق جديدة للتعليم والتعلم من خالل أدوات ومنهجيات مبتكرة.

### الأهداف | 10 tec

*تم تنظيم هذا املاجستري بحيث ميكنك تحديث معرفتك يف التعليم الرقمي والتعليم اإللكرتوين ووسائل التواصل اإلجتامعي، بإستخدام أحدث التقنيات التعليمية، للمساهمة بجودة وثقة يف صنع القرار ومراقبة هؤالء الطالب"*

### 10 tech | الأهداف

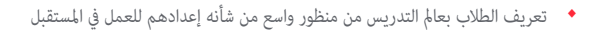

- التعرف عىل األدوات والتقنيات الجديدة املطبقة عىل التدريس
	- إستكشاف الكفاءات الرقمية بعمق
- ◆ إظهار الخيارات والطرق المختلفة التي عٍكن للمعلم العمل بها في موقعه
	- تعزيز إكتساب اإلتصاالت ونقل املعرفة املهارات والقدرات
	- تعزيز التعليم املستمر للطالب وتشجيع اإلهتامم باإلبتكار التعليمي

*حقق أقىص إستفادة من هذه الفرصة وإتخذ الخطوة للحصول عىل آخر التطورات يف التعليم الرقمي والتعليم اإللكرتوين ووسائل التواصل اإلجتامعي"*

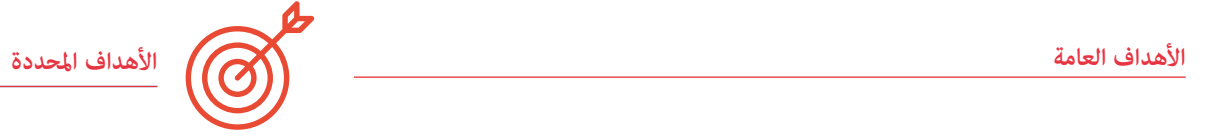

### **الوحدة .1 منوذج التعلم الرقمي**

- التفريق بني التعلم الرسمي وغري الرسمي
- التمييز بني التعلم الضمني والتعلم غري الرسمي
	- وصف عمليات الذاكرة واإلنتباه يف التعلم
- تحديد اإلختالفات بني التعلم النشط والسلبي
	- فهم دور املدرسة التقليدية يف التعلم

#### **الوحدة .2 مناذج تعليمية جديدة**

- رشح إستخدام التكنولوجيا يف اإلبداع بني الطالب
- التعرف عىل استخدام تكنولوجيا التعليم من قبل الطالب
	- تحديد الخصائص املميزة لتكنولوجيا التعليم
		- وصف مزايا وعيوب تكنولوجيا التعليم

#### **الوحدة .3 جوجل قسم G للتعليم**

- صف وتعرف عىل األدوات التي توفرها هذه املنصة
	- تصور الصفوف الدراسية اون الين
- التفاعل من خالل املحادثات بني املعلمني والطالب لحل املشكالت والشكوك

#### الوحدة 4. تكنولوجيا المعلومات والإتصالات وتطبيقها العملى والتفاعلى

- وصف التقنيات الجديدة يف التعليم
- معرفة كيفية تنفيذ تكنولوجيا املعلومات واإلتصاالت يف الفصول الدراسية وتطبيقاتها املختلفة
	- فهم وسائل التواصل اإلجتامعي وتطبيقاتها يف التدريس
		- تعرف عىل املنهجيات الجديدة يف الفصل الدرايس

### $\textbf{tech}$  11  $\textbf{l}$ الأهداف

### الوحدة 5. تكنولوجيا المعلومات والإتصالات في التوجيه الأكاد<u>مي</u>

- رشح إستخدام التكنولوجيا يف اإلبداع بني الطالب
- التعرف عىل استخدام تكنولوجيا التعليم من قبل الطالب
	- التمييز بني املواطن الرقمى و املهاجر الرقمى
	- تحديد الصعوبات التكنولوجية لدى البالغني
- التمييز بني شبكات الهاتف املحمول وشبكات الواى فاى
	- ◆ تعرف على السبورة الإلكترونية
	- فهم إدارة هيئة الطالب املحوسبة
- رشح الفصول الدراسية عرب اإلنرتنت والدروس الخصوصية

### **الوحدة .6 الهوية الرقمية والعالمة التجارية الرقمية**

- تصنيف الخصائص املميزة للتعلم اإللكرتوين
- رشح مزايا وعيوب التعلم اإللكرتوين عىل التدريس التقليدي
	- وصف اإلتجاهات الجديدة يف اإلتصاالت الرقمية
- تحديد وجهات النظر الجديدة يف التدريس والتدريب والعمل ضمن اإلطار الرقمي

### الوحدة 7. الشبكات الإجتماعية وا<sub>م</sub>لدونات في التدريس

- حدد أصل وتطور الفيسبوك
- تصنيف إستخدام الفيسبوك يف التدريس
	- توضيح أصل وتطور تويرت
	- إفهم إستخدام تويرت يف التدريس
- ◆ تقييم تأثر وسائل التواصل الإجتماعي التعليمية
	- مراقبة الشبكات اإلجتامعية التعليمية

#### الوحدة 8. بيئة أبل في التعليم

- تعرف عىل جميع العوامل الحاسمة الخاصة ببيئة أبل يف تطوير منوذج التنفيذ الخاص بنا
- تحديد وتقدير اإلمكانيات الرتبوية لتطبيقات أبل الخاصة باإلدارة وإنشاء املحتوى والتقييم

#### **الوحدة .9 اإلبتكار التكنولوجي يف التعليم**

- التمييز بني شبكات الهاتف املحمول وشبكات الواى فاى
- تصنيف األجهزة املحمولة: األجهزة اللوحية والهواتف الذكية
- إكتشف إتشار إستخدام األجهزة اللوحية يف الفصل الدرايس
	- تعرف عىل السبورة اإللكرتونية
	- فهم إدارة هيئة الطالب املحوسبة
- رشح الفصول الدراسية عرب اإلنرتنت والدروس الخصوصية

#### الوحدة 10. تكنولوجيا المعلومات والإتصالات كأداة للإدارة والتخطيط

- تعرف عىل األنواع املختلفة من منصات اإلدارة
- تعرف عىل امليزات املشرتكة التي تقدمها منصات إدارة املركز
	- تحديد الصعوبات التكنولوجية لدى البالغني
- مقدمة إىل أدوات التقييم التكنولوجي للتنفيذ التكنولوجي
	- تحديد تكاليف وفوائد التنفيذ التكنولوجي

## الكفاءات 03

<span id="page-11-0"></span>بعد إجتياز تقييمات الماجستير الخاص في التعليم الرقمي والتعلم الإلكتروني ووسائل التواصل الإجتماعي، سيكون المهنى قد اكتسب المهارات المهنية اللازمة للحصول على جودة وتحديث عملي يعتمد على منهجية التدريس الأكثر ابتكارًا.

### الكفاءات | 13

*من خالل هذا املاجستري، ستتمكن من إتقان منهجيات وإسرتاتيجيات جديدة يف التعليم الرقمي والتعلم اإللكرتوين ووسائل التواصل اإلجتامعي"*

 $\bigcap_{i=1}^n\bigcap_{i=1}^n$ 

### الكفاءات  $\vert$  14  $\,$  tech

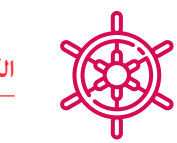

### **الكفاءات العامة**

- ◆ إمتلاك وفهم المعرفة التي توفر أساسًا أو فرصة لتكون أصليًا في تطوير و/أو تطبيق الأفكار، غالبًا في سياق البحث<br>→
- \* تطبيق المعارف المكتسبة ومهارات حل المشكلات في بيئات جديدة أو غير مألوفة ضمن سياقات أوسع (أو متعددة التخصصات) تتعلق مجال دراستها
- إدماج املعارف ومواجهة تعقيد إصدار األحكام عىل أساس معلومات غري كاملة أو محدودة، مبا يف ذلك التفكري يف املسؤوليات اإلجتامعية واألخالقية املرتبطة بتطبيق معارفها وأحكامها
	- معرفة كيفية إيصال اإلستنتاجات واملعارف والحجج الداعمة إىل الجمهور املتخصص وغري املتخصص بطريقة واضحة ال لبس فيها
		- إكتساب مهارات التعلم التي ستمكنهم من مواصلة الدراسة بطريقة تكون إىل حد كبري ذاتية التوجيه أو مستقلة

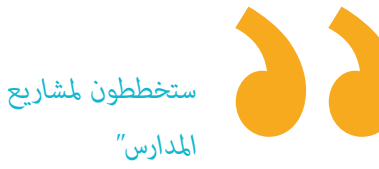

*ستخططون ملشاريع تقييم لربامج تعليمية ناجحة للغاية يف* 

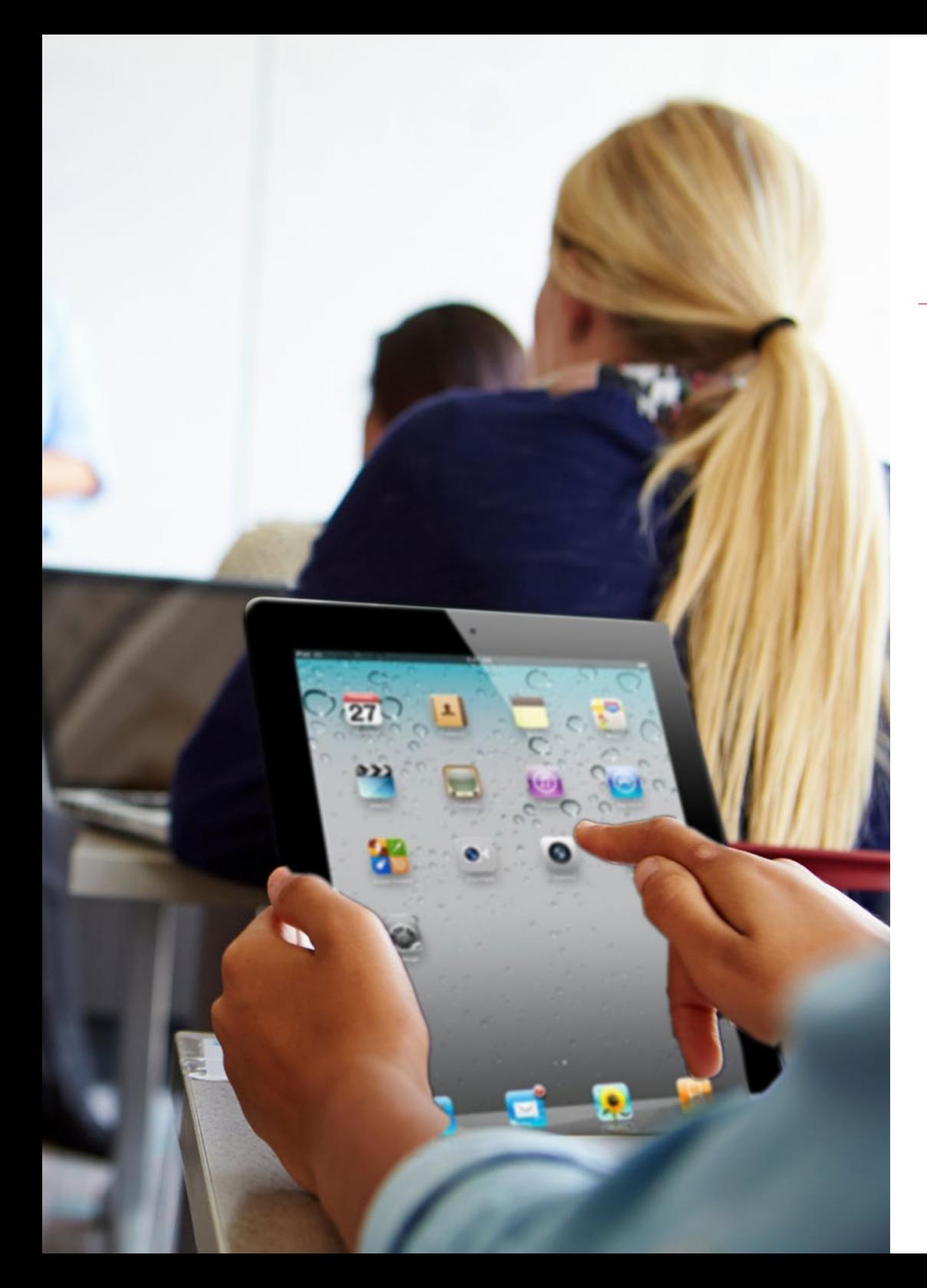

### الكفاءات | 15

#### **الكفاءات املحددة**

- التعرف عىل تدريب شخصية املراهقني
	- إكتشاف تأثري املدرسة عىل القيم
		- إكتشف التمرد يف املدرسة
	- فهم النمو العاطفي للمراهقني
- فهم الذكاء العاطفي املطبق عىل املراهقني
- تكييف املواد التكنولوجية إلستخدامها يف مرحلة الطفولة
	- متييز برامج التعزيز يف املنزل يف مرحلة الطفولة
	- فهم الشبكات واملنتديات يف صفوف املراهقني
	- تحديد قيود اإلنرتنت يف صفوف املراهقني
		- إكتشف املكتبات اإلفرتاضية
		- الخطة العامة واألهداف املحددة
	- إستكشاف تعريف املتغريات التابعة واملستقلة
		- التعرف عىل تصميامت األبحاث
		- التعرف عىل مصادر بحثية محددة
	- تطوير القدرة عىل البحث عن املعلومات وتصفيتها
		- ◆ إكتشف الإتصالات الرقمية
		- التعرف عىل 2.0 Web مقابل 4.0
- ◆ إدخال أصل الشبكات الإجتماعية
- متييز تطور الشبكات اإلجتامعية
	- فهم الشبكات املهنية
- التعرف عىل الشبكات الرتفيهية والشخصية
	- إقرتب من كيفية إنشاء منهج جديد
- التعرف عىل اإلبتكار املطبق عىل املناهج الدراسية
	- اكتشاف إخضاع التدريس لإلرشاف الدوىل
		- إدراك مزايا افرتاضية التدريس
		- تحديد مراقبة تقدم الطالب
			- إنشاء منصات تعاونية
		- فهم املنتديات واملحادثات التعاونية
		- تحديد نطاق تطبيق الهوية الرقمية
		- إكتشف الهوية الرقمية واملدونات
	- متييز الهوية الرقمية والشبكات االجتامعية
		- فهم الهوية الرقمية ويوتيوب
- التعرف عىل الهوية الرقمية ومستخدمي اليوتيوب

<span id="page-15-0"></span>04 هيكل اإلدارة وأعضاء هيئة تدريس الدورة التدريبية

ماجستير خاص يتضمن في هيئة التدريس خبراء مرجعين في التعليم الرقمي والتعلم الإلكتروني ووسائل التواصل الإجتماعي الذين يجلبون إلى هذا البرنامج تجربة عملهم. هيكل اإلدارة وأعضاء هيئة تدريس الدورة التدريبية | 17

 $\sum$ 

*تعلم آخر التطورات يف مجال التعليم الرقمي والتعلم اإللكرتوين ووسائل التواصل اإلجتامعي من كبار املهنيني"*

### 18  $\,$  ميكل الإدارة وأعضاء هيئة تدريس الدورة التدريبية  $\,$  | 18  $\,$   $\,$  | 18  $\,$

#### **هيكل اإلدارة**

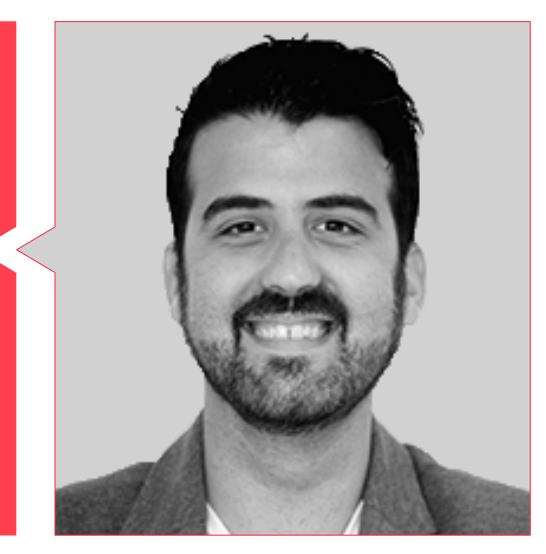

### **د. Álvaro ,Doblaré Cabezuelo**

- طبيب نفيس
- دبلوم يف الهوية الرقمية ودرجة املاجستري يف اإلتصاالت،
	- ◆ التسويق الرقمي والشبكات الإجتماعية
		- مدرس الهوية الرقمية
	- ◆ مدير وسائل التواصل الإجتماعي في وكالة اتصالات
		- ◆ معلم في أولا سالود →

### **األساتذة**

#### **د. Antonio ,Martín Albiol**

- درجة املاجستري يف التعليم وتكنولوجيا املعلومات واإلتصاالت من جامعة أوهايو
	- درجة املاجستري يف الدراسات األدبية
		- ◆ تخرج في الفلسفة والأدب
- رئيس CuriosiTIC: برنامج تكامل تكنولوجيا املعلومات واإلتصاالت يف مدرسة JABY يف الفصل الدرايس

#### **1. De la Serna, Juan Moisés**

- دكتوراه يف علم النفس ودرجة املاجستري املهنية يف علوم األعصاب والبيولوجيا السلوكية
- ◆ مؤلف كتاب Cátedra Abierta de Psicología y Neurociencias ومنشر علمي

#### **د. Alejandro ,Ramos Gris**

- مهندس تقني يف إدارة الحاسوب
- درجة املاجستري يف التجارة اإللكرتونية وأخصايئ يف أحدث التقنيات املطبقة عىل التدريس والتسويق الرقمي وتطوير تطبيقات الويب وأعامل اإلنرتنت

### هيكل اإلدارة وأعضاء هيئة تدريس الدورة التدريبية | 19

## الهيكل واملحتوى 05

 هيكل املحتويات تم تصميمه من قبل فريق من املهنيني من أفضل املراكز التعليمية والجامعات يف البالد، عىل دراية باألهمية الحالية للتعليم املبتكر، واإللتزام بالتعليم الجيد من خالل التقنيات التعليمية الجديدة.

<span id="page-19-0"></span>e

6

### الهيكل واملحتوى | 21

*ماجستري خاص يف التعليم الرقمي والتعلم اإللكرتوين ووسائل التواصل اإلجتامعي يحتوى عىل الربنامج األكرث إكتامالً وحداثة يف السوق"*

滑齿龙<br>Liopleurodon

 $\bullet$ 

 $\sqrt{2}$ 

 $\overline{\Pi}$ 

,der

### 22  $|$  الهيكل والمحتوى  $\epsilon h$

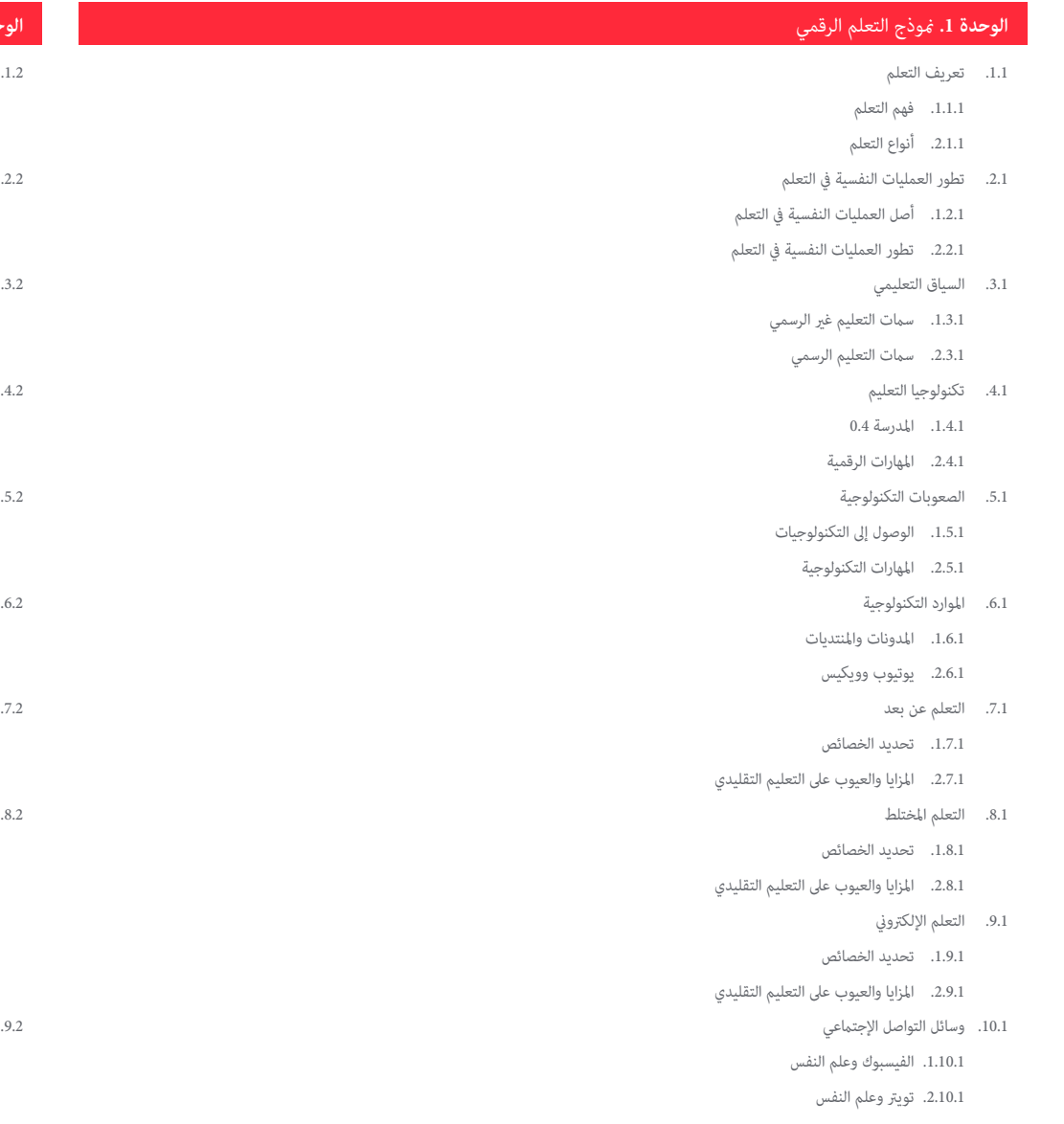

### **الوحدة .2** مناذج تعليمية جديدة

- .1.2 التعليم التقليدى
- .1.1.2 املميزات والعيوب
- .2.1.2 تحديات تعليمية جديدة
	- .2.2 التعليم 4.0
	- .1.2.2 املميزات والعيوب
- .2.2.2 الحاجة إىل إعادة التدوير
	- .3.2 منوذج اإلتصاالت 0.4
- .1.3.2 التخلي عن إلقاء المحاضرات
- .2.3.2 قابلية التشغيل البيني يف الفصل الدرايس
	- .4.2 تحديات تعليمية جديدة
	- .1.4.2 التعليم املستمر للمعلمني
		- .2.4.2 تقييم التعلم
	- .5.2 إضفاء الطابع الخارجي عىل التدريس
		- .1.5.2 برامج تبادل
		- .2.5.2 الشبكة التعاونية
		- الإنترنت والتعلم التقليدى
	- .1.6.2 تحديات التعليم القائم عىل الكتاب
		- .2.6.2 الواقع املعزز يف الفصل
			- .7.2 دور املعلم الجديد 0.4
			- .1.7.2 تنشيط الفصل
			- .2.7.2 مدير محتوى
			- .8.2 دور الطالب الجديد 4.0
- .<br>1.8.2. التغيير من النماذج السلبية إلى النماذج الإيجابية
	- .2.8.2 إدخال مناذج تعاونية
	- .3.8.2 إنشاء املحتوى للمعلمني
		- .4.8.2 مواد تفاعلية
		- .5.8.2 مصادر مرجعية
			- .9.2 تقييم التعلم الجديد
	- .1.9.2 تطور منتجات التكنولوجيا
	- .2.9.2 الطالب يفصلون املحتوى

### الهيكل واملحتوى | 23

#### **الوحدة .3** جوجل Suite G للتعليم

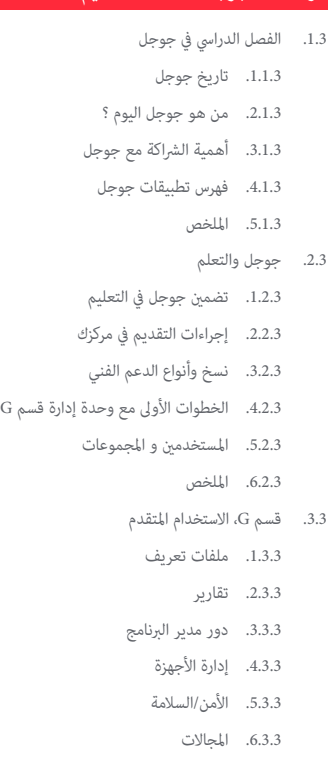

- .7.3.3 نقل البيانات
- .8.3.3 املجموعات والقوائم الربيدية
- .9.3.3 سياسة الخصوصية وحامية البيانات
	- .10.3.3 امللخص
- .4.3 أدوات البحث عن املعلومات يف الفصل الدرايس
	- .1.4.3 باحث جوجل
	- .2.4.3 البحث املتقدم عن املعلومات
		- .3.4.3 دمج محرك البحث
			- .4.4.3 جوجل كروم
- .5.4.3 جوجل لألخبار
- .6.4.3 خرائط جوجل
	- .7.4.3 يوتيوب
- .8.4.3 امللخص
- .<br>5.3. أدوات جوجل للإتصال في الفصل الدراسي
- .1.5.3 مقدمة ىف فصول جوجل الدراسية
	- .2.5.3 تعليامت للمعلمني
	- .3.5.3 تعليامت للطالب
		- .4.5.3 امللخص
- .6.3 فصول جوجل الدراسية: اإلستخدام املتقدم واملكونات اإلضافية
	- .1.6.3 اإلستخدام املتقدم لفصول جوجل الدراسية
		- .2.6.3 فلوبارو
		- .3.6.3 محدد النموذج
		- .4.6.3 أوتوكرات
		- .5.6.3 دوكوبس
		- .6.6.3 امللخص
		- .7.3 أدوات لتنظيم املعلومات
		- .1.7.3 الخطوات األوىل يف محرك جوجل
			- .2.7.3 تنظيم امللفات واملجلدات
				- .3.7.3 شارك امللفات
					- .4.7.3 تخزين
					- .5.7.3 امللخص
			- .8.3 أدوات العمل التعاوين مع جوجل
				- .1.8.3 التقويم
				- .2.8.3 صفحات جوجل
				- .3.8.3 مستندات جوجل
				- .4.8.3 عروض جوجل
				- .5.8.3 مناذج جوجل
					- .6.8.3 امللخص

### الهيكل والمحتوى | 24  $\,$  | 24  $\,$

#### **الوحدة .4** تكنولوجيا املعلومات واإلتصاالت وتطبيقها العميل والتفاعيل

- .1.4 التكنولوجيات الجديدة يف التعليم
- .1.1.4 السياق التعليمي 2.0
- .2.1.4 ملاذا تستخدم تكنولوجيا املعلومات واإلتصاالت ؟
	- .3.1.4 الكفاءات الرقمية للمعلمني والطالب
		- .4.1.4 امللخص
- .<br>2.4. تكنولوجيا المعلومات والإتصالات في الفصل الدراسي وتطبيقه
	- .1.2.4 الكتاب الرقمى
	- .2.2.4 السبورة الرقمية
	- .3.2.4 حقيبة ظهر رقمية
	- .4.2.4 األجهزة املحمولة
		- .5.2.4 امللخص
	- .<br>3.4. تكنولوجيا المعلومات والإتصالات في الويب وتطبيقه
	- .1.3.4 تصفح املعلومات والبحث عنها وتصفيتها
		- .2.3.4 الربامجالتعليمية
		- .3.3.4 األنشطة اإلرشادية عىل اإلنرتنت
	- .4.3.4 املدونات التعليمية وصفحات الويب
	- .5.3.4 مواقع الوييك الخاصة مبعلمي اللغات وآدابها
		- .6.3.4 منصات التعلم: مودل وعلم املدارس
			- .7.3.4 فصول جوجل الدراسية
				- .8.3.4 مستندات جوجل
					- .9.3.4 موكس
					- .10.3.4 امللخص
		- 4.4. الشبكات الإجتماعية وتطبيقاتها في التدريس
		- .1.4.4 مقدمة ىف الشبكات اإلجتامعية
			- .2.4.4 فيسبوك
			- .3.4.4 تويرت
			- .4.4.4 إنستغرام
			- .5.4.4 لينكدإن
			- .6.4.4 امللخص
- .5.4 منهجيات جديدة يف الفصل الدرايس
- .1.5.4 الخطوط العريضة واملفهوم وخرائط العقل
	- .2.5.4 الرسم البياىن
	- .3.5.4 العروض والنصوص املتحركة
	- .4.5.4 إنشاء مقاطع فيديو ودروس
		- .5.5.4 التالعب
		- .6.5.4 الفصل املقلوب
			- .7.5.4 امللخص
		- .6.4 تصميم الأنشطة التعاونية
	- .1.6.4 إنشاء األنشطة التعاونية
- .2.6.4 القراءة والكتابة بإستخدام تكنولوجيا املعلومات واإلتصاالت
- .3.6.4 توسيع نطاق الحوار ومهارات التفكري يف تكنولوجيا املعلومات واإلتصاالت
	- .4.6.4 الإهتمام بتنوع المحموعات
	- .5.6.4 جدولة ورصد األنشطة
		- .6.6.4 امللخص
	- .7.4 التقييم بإستخدام تكنولوجيا املعلومات واإلتصاالت
	- .1.7.4 نظم التقييم مع تكنولوجيا املعلومات واإلتصاالت
		- .2.7.4 املحفظة اإللكرتونية
		- .3.7.4 التقييم الذاتي والتقييم السرى والإنطباع
			- .4.7.4 امللخص
			- .8.4 املخاطر املحتملة عىل الشبكة
			- .1.8.4 تصفية املعلومات واملعلومات
				- .2.8.4 املشتتات عرب اإلنرتنت
					- .3.8.4 تتبع النشاط
						- .4.8.4 امللخص
		- .<br>9.4. مصادر تكنولوجيا المعلومات والإتصالات الخاصة بي
		- .1.9.4 تخزين وإسرتجاع املصادر واملواد واألدوات
			- .2.9.4 تحديث املصادر و املواد و األدوات
				- .3.9.4 امللخص

### الهيكل واملحتوى | 25

#### <mark>الوحدة 5.</mark> تكنولوجيا المعلومات والاتصالات في التوجيه الأكاد<u>مي</u>

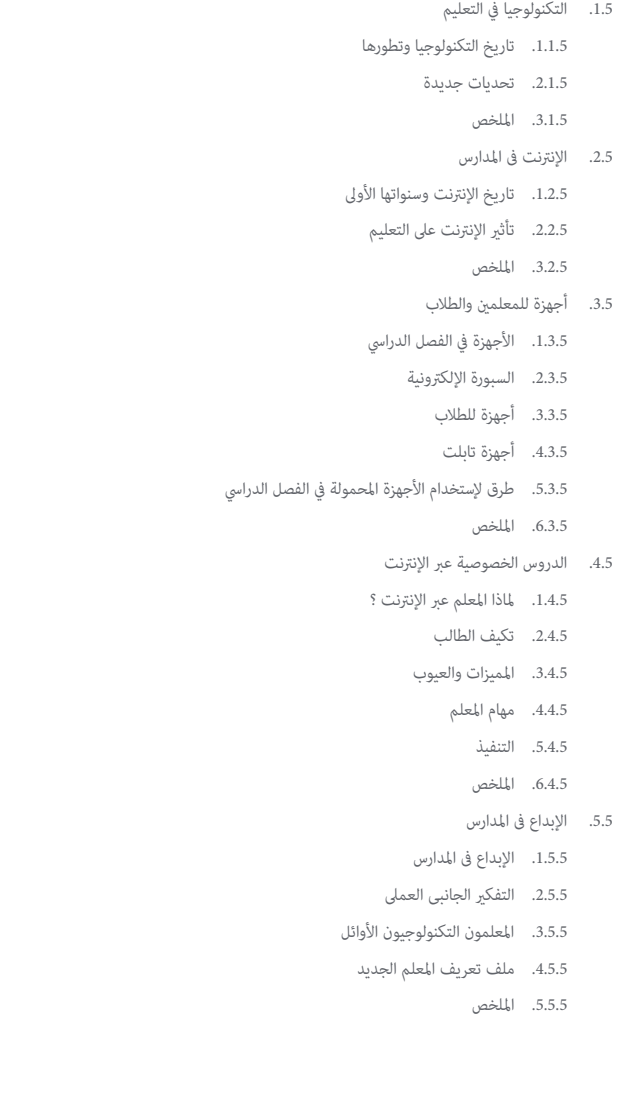

- .6.5 اآلباء واملعلمون كمهاجرين رقميني
- .1.6.5 السكان األصليون الرقميون مقابل املهاجرين الرقميني
	- .2.6.5 التعليم التكنولوجي للمهاجرين الرقميني
	- .<br>3.6.5. التنمية الرقمية للسكان الأصلين وتعزيزها
		- .4.6.5 امللخص
		- .7.5 االستخدام املسؤول للتكنولوجيات الجديدة
			- .1.7.5 الخصوصية
			- .2.7.5 حامية املعلومات
			- .3.7.5 الجرمية اإللكرتونية
				- .4.7.5 امللخص
				- .8.5 اإلدمان و األمراض
			- .1.8.5 تعريف اإلدمان عىل التكنولوجيا
				- .2.8.5 تجنب اإلدمان
			- .3.8.5 كيف تتغلب عىل االدمان ؟
		- .4.8.5 أمراض جديدة تنتجها التكنولوجيا
			- .5.8.5 امللخص
- .9.5 بعض املشاريع والخربات يف مجال التوجيه وتكنولوجيات املعلومات واالتصاالت
	- .1.9.5 املقدمة
	- .3.9.5 محفظتي اإللكرتونية املهنية )MYVIP)
	- .4.9.5 *MyWayPass*.( منصات مجانية عىل اإلنرتنت لصنع القرار(
		- .5.9.5 أوفيني (منبر التوجيه للتعليم الثانوي)
			- .6.9.5 يف حلقة الجرس
			- .7.9.5 املدارس اإلجتامعية
			- .8.9.5 املواقع الرشقية
			- .9.9.5 صالة الطالب اإلفرتاضية
				- .10.9.5 اكتشف FP
				- .11.9.5 امللخص
			- .10.5 بعض املصادر الرقمية للتوجيه التعليمي
				- .1.10.5 املقدمة
			- 2.10.5. رابطات وبوابات الإهتمام بالإرشاد الميداني
				- .3.10.5 املدونات
					- .4.10.5 ويكيس
- .5.10.5 الشبكات اإلجتامعية املهنية و مؤسسات التوجيه األكادميي واملهني

## الهيكل والمحتوى | 26  $\,$  | 26  $\,$

.6.10.5 مجموعات الفيسبوك .7.10.5 تطبيقات التوجيه .8.10.5 عالمات تصنيف مثرية لإلهتامم .9.10.5 مصادر تكنولوجيا املعلومات واإلتصاالت األخرى .10.10.5 بيئات التعلم الشخيص يف اإلرشاد: PLE

#### .<br>ا**لوحدة 6.** الموية الرقمية و العلامة التجارية الرقمية

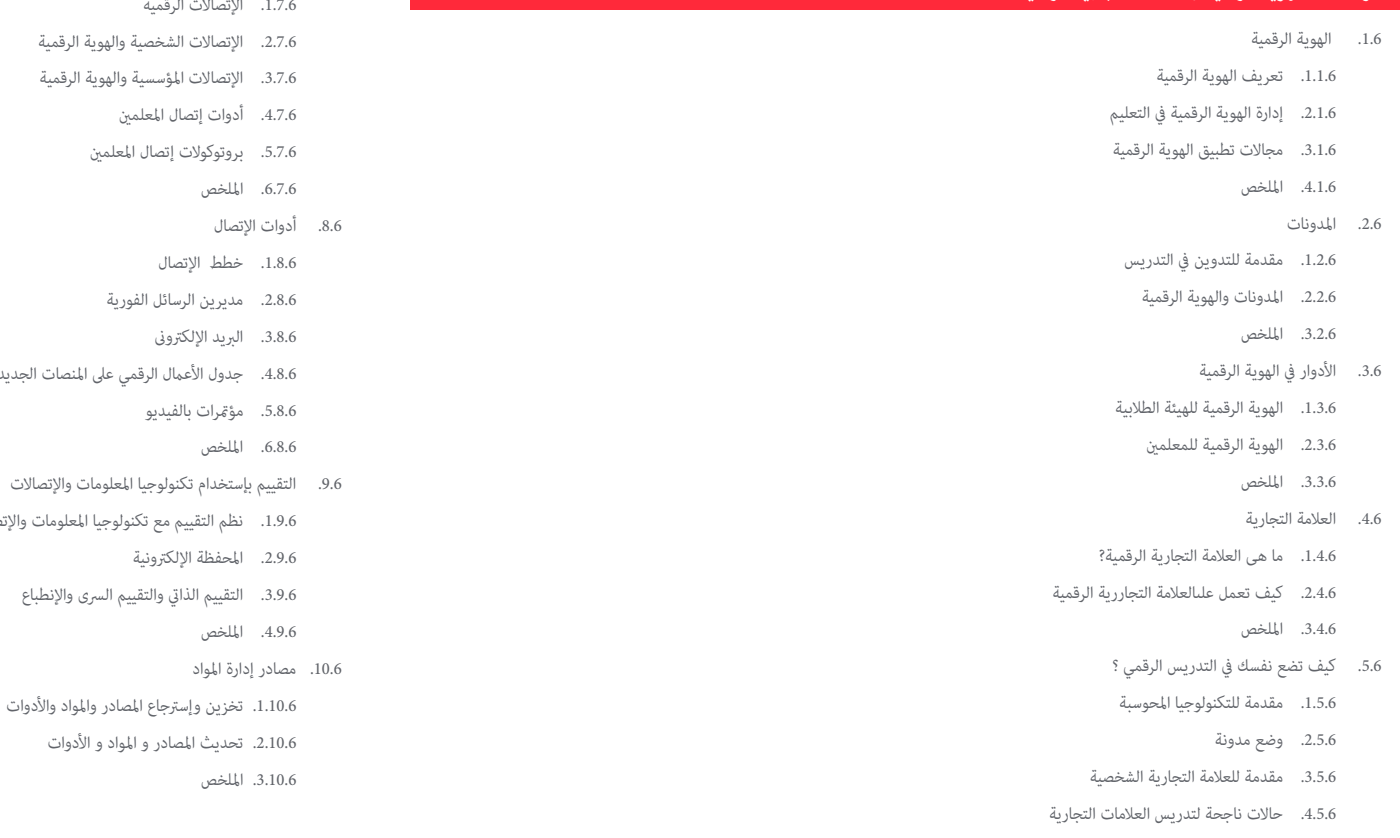

.6.6 السمعة عىل اإلنرتنت

.4.6.6 امللخص 7.6. الإتصالات الرقمية

.1.7.6 اإلتصاالت الرقمية

.4.7.6 أدوات إتصال املعلمني .5.7.6 بروتوكوالت إتصال املعلمني

.6.7.6 امللخص

.1.8.6 خطط اإلتصال .2.8.6 مديرين الرسائل الفورية .3.8.6 الربيد اإللكرتوىن

> .5.8.6 مؤمترات بالفيديو .6.8.6 امللخص

.2.9.6 املحفظة اإللكرتونية

.4.9.6 امللخص

.3.10.6 امللخص

.2.7.6 اإلتصاالت الشخصية والهوية الرقمية .3.7.6 اإلتصاالت املؤسسية والهوية الرقمية

.4.8.6 جدول األعامل الرقمي عىل املنصات الجديدة

.1.9.6 نظم التقييم مع تكنولوجيا املعلومات واإلتصاالت

.3.9.6 التقييم الذايت والتقييم الرسى واإلنطباع

.1.10.6 تخزين وإسرتجاع املصادر واملواد واألدوات .2.10.6 تحديث املصادر و املواد و األدوات

.1.6.6 السمعة عرب اإلنرتنت مقابل السمعة املادية .2.6.6 السمعة عرب اإلنرتنت ىف التعليم .3.6.6 إدارة أزمات السمعة عرب اإلنرتنت

- .5.5.6 اإلستخدامات النموذجية
	- .6.5.6 امللخص

### الهيكل واملحتوى | 27

#### <mark>الوحدة</mark> 7. الشبكات الإجتماعية والمدونات في التدريس

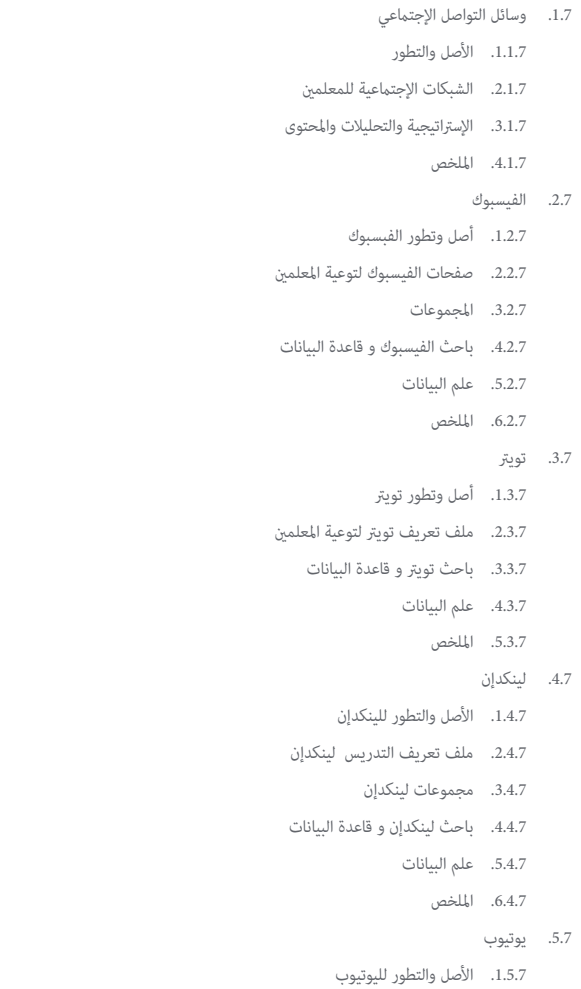

- قنوات يوتيوب لتوعية املعلمني .2.5.7
	- أداة لليوتيوب .3.5.7
		- امللخص .4.5.7

#### إنستغرام .6.7

- 1.6.7. الأصل والتطور للإنستغرام
- 2.6.7. ملف تعريف الإنستغرام لتوعية المعلمين
	- علم البيانات .3.6.7
	- امللخص .4.6.7
	- 7.7. محتويات الوسائط المتعددة
	- التصوير الفوتوغرايف .1.7.7
		- 2.7.7. الرسم البيانى
		- الفيديوهات .3.7.7
	- مقاطع فيديو اليف .4.7.7
		- امللخص .5.7.7
- 8.7. التدوين وإدارة وسائل التواصل الإجتماعي
- 1.8.7. القواعد الأساسية لإدارة وسائل التواصل الإجتماعي
	- 2.8.7. الإستخدامات في التدريس
		- 3.8.7. أدوات إنشاء المحتوى
	- 4.8.7. أدوات إدارة وسائل التواصل الإجتماعي
		- 5.8.7. نصائح الشبكات الإجتماعية
			- امللخص .6.8.7
			- 9.7. أدوات تحليلية
			- ماذا نحلل ؟ .1.9.7
			- تحليالت جوجل .2.9.7
			- امللخص .3.9.7
			- 10.7. الإتصال والسمعة
			- إدارة املصدر .1.10.7
			- بروتوكوالت اإلتصال .2.10.7
				- 3.10.7. إدارة الأزمات
				- امللخص .4.10.7

### 28 **tech** | الهيكل والمحتوى

#### ا**لوحدة 8.** بيئة أبل في التعليم

- 1.8. الأجهزة المحمولة في التعليم 1.1.8. التعلم الإلكتروني
	- 2.1.8. قرار إشكالي
- 2.8. لماذا اختار جهاز آي باد للفصل الدراسي ؟
	- 1.2.8. المعايير التقنية التطبيقية
		- إعتبارات أخرى .2.2.8
	- 3.2.8. الإعتراضات النموذجية
		- ماذا يحتاج مركزي ؟ .3.8
		- الفلسفة الرتبوية .1.3.8
- 2.3.8. "من يقرأ الكثير وعِشي كثيرًا ويرى الكثير ويعرف الكثير»
	- 4.8. تصميم مُوذجنا الخاص
	- 1.4.8. الأولويات
	- 2.4.8. القرارات الأساسية
	- .1.2.4.8 العربات أو 1:1 النسبة ؟
	- .2.2.4.8 ما هو النموذج الصلب الذي اخرتناه ؟
	- .3.2.4.8 IDP أو التلفزيون ؟ ال أحد من االثنني ؟
		- التخطيط .3.4.8
		- 5.8. النظام البيئي التعليمي لشركة أبل
			- ال DEP .1.5.8
			- 2.5.8. أنظمة إدارة الجهاز
		- ما هي معرفات أبل املدارة ؟ .3.5.8
			- مدير مدرسة آبل .4.5.8
			- 6.8. عوامل التنمية الحاسمة الأخرى
				- تقني: اإلتصال .1.6.8
		- 2.6.8. الإنسان: المجتمع التعليمي
			- التنظيم .3.6.8
			- 7.8. الفصل الدراسي بين يدي المعلم
		- إدارة التدريس: الفصل الدرايس و iDoceo .1.7.8
			- U iTunes كبيئة تعليمية افرتاضية .2.7.8
- 8.8. الخريطة لإكتشاف الكنوز
- جناح مكتب آبل .1.8.8
- .1.1.8.8 صفحات .2.1.8.8 الكلمة الرئيسية
	- .3.1.8.8 األعداد
- تطبيقات إنتاج الوسائط املتعددة .2.8.8
	- .1.2.8.8 iMovie
	- .2.2.8.8 فرقة املرآب
	- آبل واملنهجيات الناشئة .9.8
- 1.9.8. الفصل المقلوب: إشرح كل شيء و EdPuzzle
	- التالعب: Plickers y Kahoot .2.9.8
		- 10.8. البرنامج عكن للجميع
		- 1.10.8. ملاعب سريعة
		- التقييم املفاجئ .2.10.8

### ا**لوحدة 9.** الإبتكار التكنولوجي في التعليم

- 1.9. مزايا وعيوب استخدام التكنولوجيا في التعليم
	- التكنولوجيا كوسيلة للتعليم .1.1.9
		- مزايا اإلستخدام .2.1.9
		- 3.1.9. الإزعاج والإدمان
		- امللخص .4.1.9
	- 2.9. التكنولوجيا العصبية التعليمية
		- 1.2.9. علم الأعصاب
	- 2.2.9. التكنولوجيا العصبية
		- امللخص .3.2.9
		- 3.9. البرمجة في مجال التعليم
	- 1.3.9. فوائد البرمجة في مجال التعليم
		- 2.3.9. منصة شرح
		- إعداد أول كلمة ترحيب .3.3.9
	- 4.3.9. الأوامر والمؤشرات والأحداث
		- إصدار املشاريع .5.3.9
			- امللخص .6.3.9

### الهيكل واملحتوى | 29

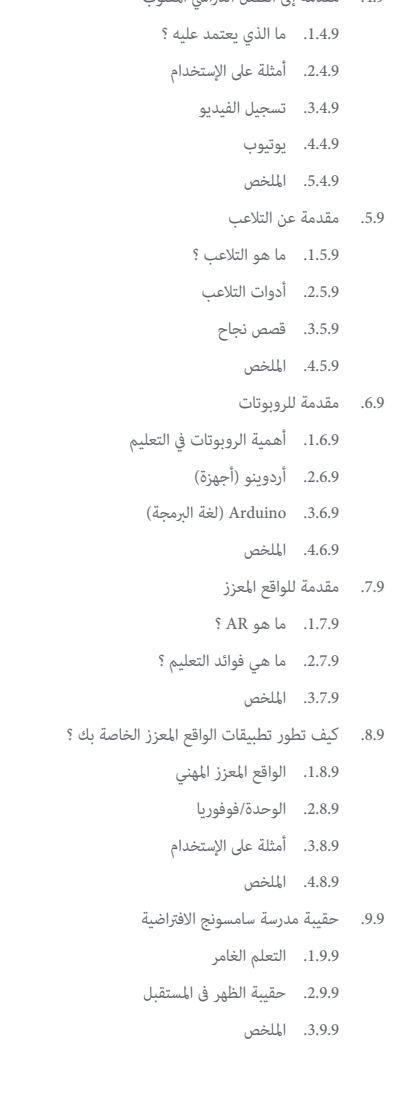

.4.9 مقدمة إىل الفصل الدرايس املقلوب

- .10.9 نصائح وأمثلة عىل اإلستخدام يف الفصل الدرايس
- .1.10.9 الجمع بني أدوات اإلبتكار يف الفصل الدرايس
	- .2.10.9 أمثلة حقيقية
		- .3.10.9 امللخص

#### ا**لوحدة 10.** تكنولوجيا المعلومات والإتصالات كأداة للإدارة والتخطيط

.1.10 أدوات تكنولوجيا املعلومات واإلتصاالت يف املركز .1.1.10 العوامل التخريبية يف تكنولوجيا املعلومات واإلتصاالت .2.1.10 أهداف تكنولوجيا املعلومات واإلتصاالت .3.1.10 الممارسات الجيدة في استخدام تكنولوجيا المعلومات والإتصالات .4.1.10 معاير اختيار الأدوات .5.1.10 حماية المعلومات .6.1.10 األمن/السالمة .7.1.10 امللخص .2.10 اإلتصاالت .1.2.10 خطط اإلتصال .2.2.10 مديرين الرسائل الفورية .3.2.10 مؤمترات بالفيديو .4.2.10 الوصول إىل الجهاز عن بعد .5.2.10 منصات إدارة املدارس .6.2.10 وسائل أخرى .7.2.10 امللخص .3.10 بريد إلكرتوىن .1.3.10 إدارة الربيد اإللكرتوىن .2.3.10 الرد و اإلحالة .3.3.10 توقيعات .4.3.10 تصنيف وترميز رسائل الربيد اإللكرتوين .5.3.10 القواعد .6.3.10 قوائم الربيد اإللكرتوىن .7.3.10 أسماء مستعارة .8.3.10 أدوات متقدمة .9.3.10 امللخص

### 30  $|$  الهيكل والمحتوى

.4.10 جيل الوثائق .1.4.10 معالجات الكلامت .2.4.10 جداول البيانات .3.4.10 النامذج .4.4.10 قوالب صورة الشركة .5.4.10 امللخص .5.10 أدوات إدارة املهام .1.5.10 إدارة املخزون .2.5.10 القوائم .3.5.10 املهام .4.5.10 املالحظات .5.5.10 مناهج اإلستخدام .6.5.10 امللخص 6.10 التقويم .1.6.10 التقوميات الرقمية .2.6.10 األحداث .3.6.10 التعيينات والإجتماعات .4.6.10 الدعوات وتأكيد الحضور .5.6.10 روابط إىل أدوات أخرى .6.6.10 امللخص 7.10 الشبكات اإلجتامعية .1.7.10 الشبكات اإلجتامعية واملركز .2.7.10 لينكدإن .3.7.10 تويرت .4.7.10 فيسبوك. .5.7.10 إنستغرام .6.7.10 امللخص 8.10 مقدمة وضبط إعدادات ألليكسيا .1.8.10 ما هي أليكسيا ؟ .2.8.10 تطبيق وتسجيل املركز عىل املنرب .3.8.10 الخطوات األوىل مع أليكسيا .4.8.10 أليكسيا للدعم الفني .5.8.10 تكوين املركز

.6.8.10 امللخص

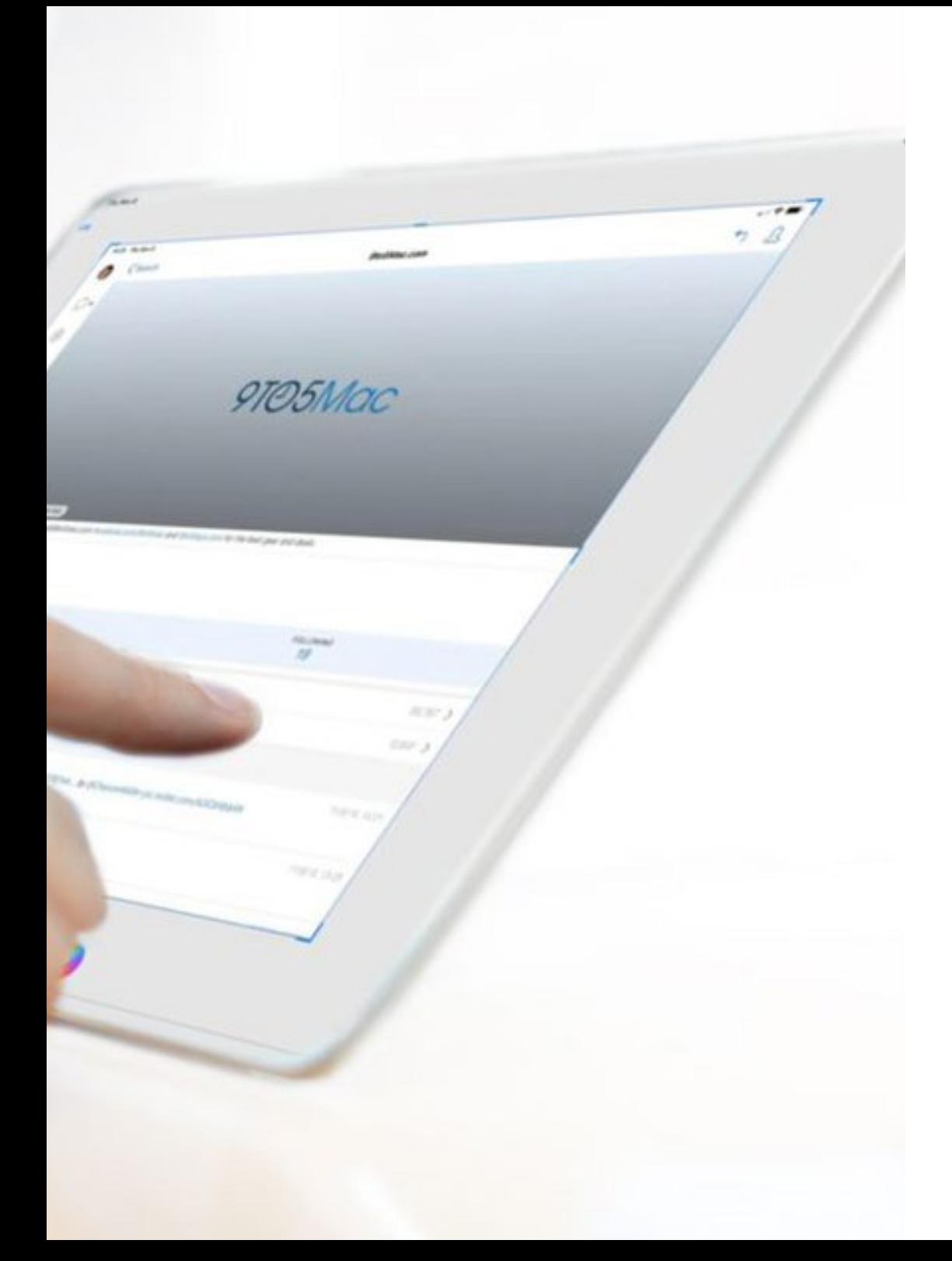

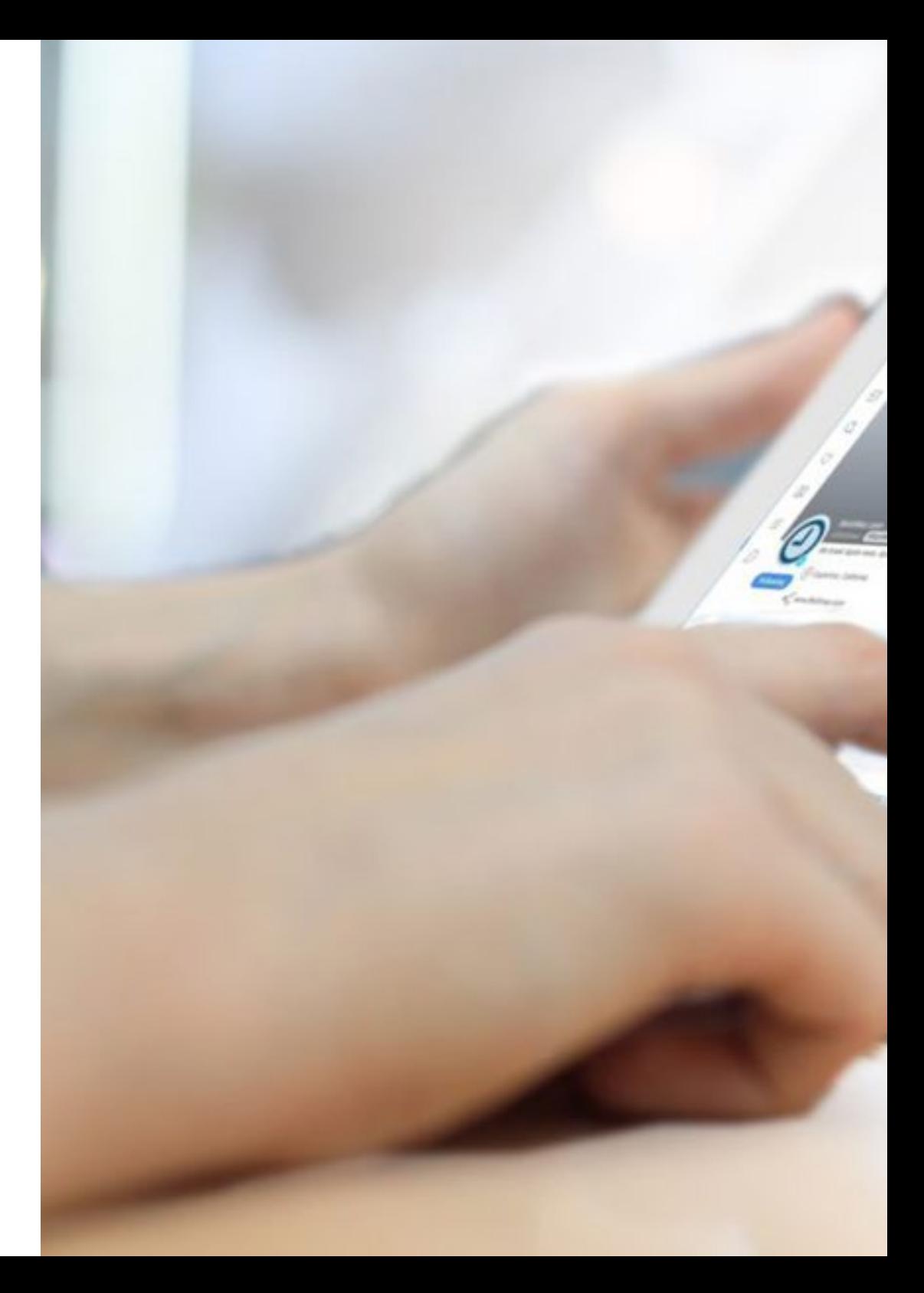

### الهيكل واملحتوى | 31

- .9.10 الرتخيص والتنظيم اإلداري لرشكة أليكسيا
	- .1.9.10 إذن الدخول
		- .2.9.10 القواعد
		- .3.9.10 الفواتري .4.9.10 املبيعات
		-
	- .5.9.10 دورات تكوينية
- .6.9.10 األنشطة الالمنهجية والخدمات األخرى
	- .7.9.10 امللخص
	- .10.10 تعليم معلمني أليكسيا
	- .<br>1.10.10 المجالات (المواضيع)
		- .2.10.10 التقييم
	- .3.10.10 الحضور
	- .4.10.10 جدول األعامل/الجدول الزمني
		- .5.10.10 اإلتصال
		- .6.10.10 املقابالت
		- .7.10.10 الفروع
		- .8.10.10 الطالب
		- .9.10.10 أعياد امليالد
		- .10.10.10 روابط
		- .11.10.10 تطبيق الهاتف املحمول
			- .12.10.10 املرافق
				- .13.10.10 امللخص

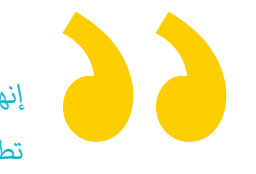

*إنها تجربة تدريبية فريدة ومهمة وحاسمة لتعزيز تطورك املهني"*

# املنهجية 06

<span id="page-31-0"></span>يقدم هذا الربنامج التدريبي طريقة مختلفة للتعلم. فقد تم تطوير منهجيتنا من خالل أسلوب التعليم املرتكز عىل التكرار: *Relearning* أو ما يعرف مبنهجية إعادة التعلم.

يتم استخدام نظام التدريس هذا، عىل سبيل املثال، يف أكرث كليات الطب شهرة يف العامل، وقد تم اعتباره أحد أكرث املناهج فعالية يف املنشورات ذات الصلة مثل مجلة نيو إنجلند الطبية *)Medicine of Journal England New)*.

### املنهجية | 33

*اكتشف منهجية Relearning( منهجية إعادة التعلم(، وهي نظام يتخىل عن التعلم الخطي التقليدي ليأخذك عرب أنظمة التدريس التعليم املرتكزة عىل التكرار: إنها طريقة تعلم أثبتت فعاليتها بشكل كبري، ال سيام يف املواد الدراسية التي تتطلب الحفظ"*   $28$ 

### 34 **tech** المنهجية

### يف كلية الرتبية بجامعة TECH نستخدم منهج دراسة الحالة

أمام حالة معينة، ما الذي يجب أن يفعله المهني؟ خلال البرنامج، سيواجه الطلاب حالات محاكاة متعددة، بناءً على مواقف واقعية يجب عليهم فيها التحقيق ووضع فرضيات، وأخرياً حل املوقف. هناك أدلة علمية وفرية عىل فعالية املنهج.

> *مع جامعة TECH ُ ميكن للم ِّريِّب أو املعلم أو املدرس تجربة طريقة تعلم تهز أسس الجامعات التقليدية يف جميع أنحاء العامل.*

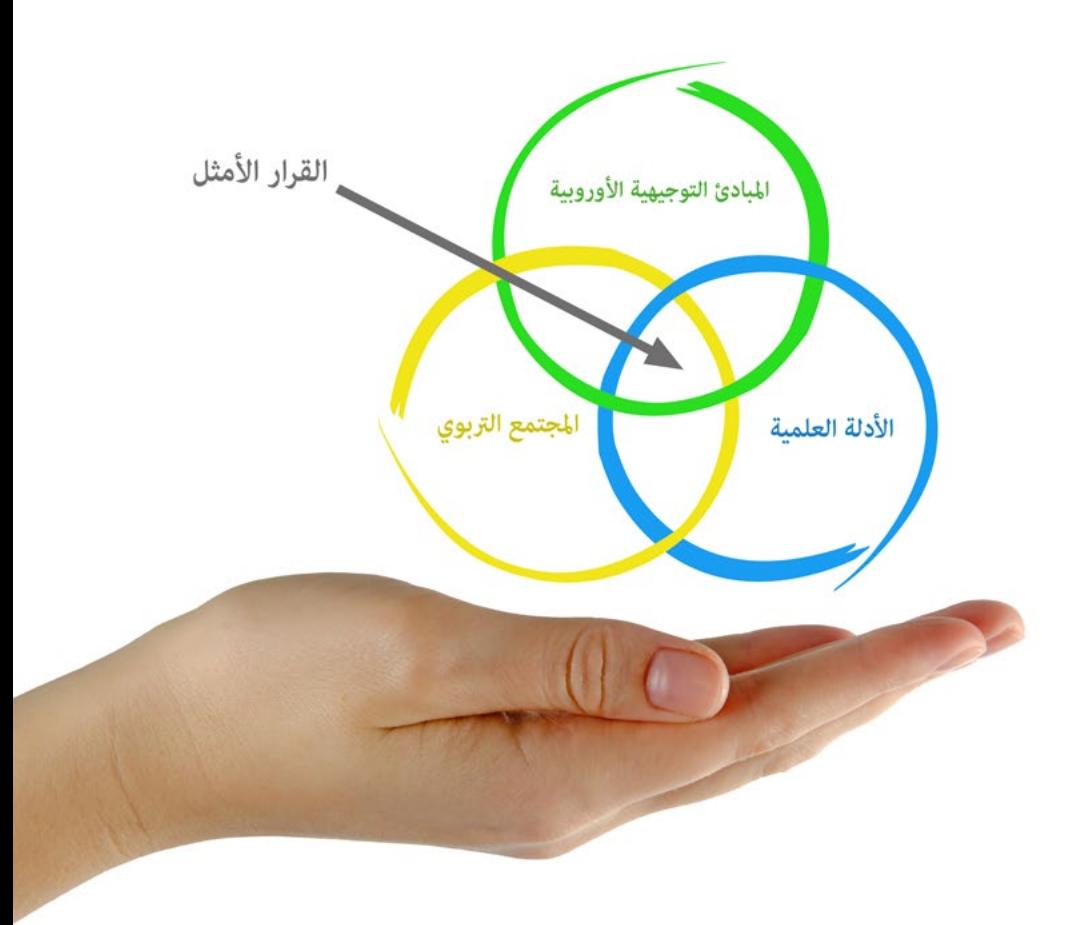

*إنها تقنية تنمي الروح النقدية وتعد املُ ِّريِّب التخاذ القرار والدفاع عن الحجج وتباين اآلراء.*

*هل تعلم أن هذا املنهج تم تطويره عام 1912 يف جامعة هارفارد للطالب داريس القانون؟ وكان يتمثل منهج دراسة الحالة يف تقديم مواقف حقيقية معقدة لهم ليك يقوموا باتخاذ القرارات وتربير كيفية حلها. ويف عام 1924 تم تأسيسها كمنهج تدريس قيايس يف جامعة هارفارد"*

### **تُربر فعالية املنهج بأربعة إنجازات أساسية:**

.1 املربيون الذين يتبعون هذا املنهج ال يحققون فقط استيعاب املفاهيم، ولكن أيضاً تنمية قدراتهم العقلية من خالل التامرين التي تقيم املواقف الحقيقية وتقوم بتطبيق املعرفة املكتسبة.

.2 يركزمنهج التعلم بقوة عىل املهارات العملية التي تسمح للمربيني باالندماج بشكل أفضل يف املامرسات اليومية.

3. يتحقق استيعاب أبسط وأكثر كفاءة للأفكار والمفاهيم بفضل عرض الحالات التي نشأت عن التدريس الحقيقي.

4. يصبح الشعور بكفاءة الجهد المستثمر حافزًا مهمًا للغاية للطلاب، مما يترجم إلى اهتمام أكبر بالتعلم وزيادة في الوقت المخصص للعمل في المحاضرة الجامعية.

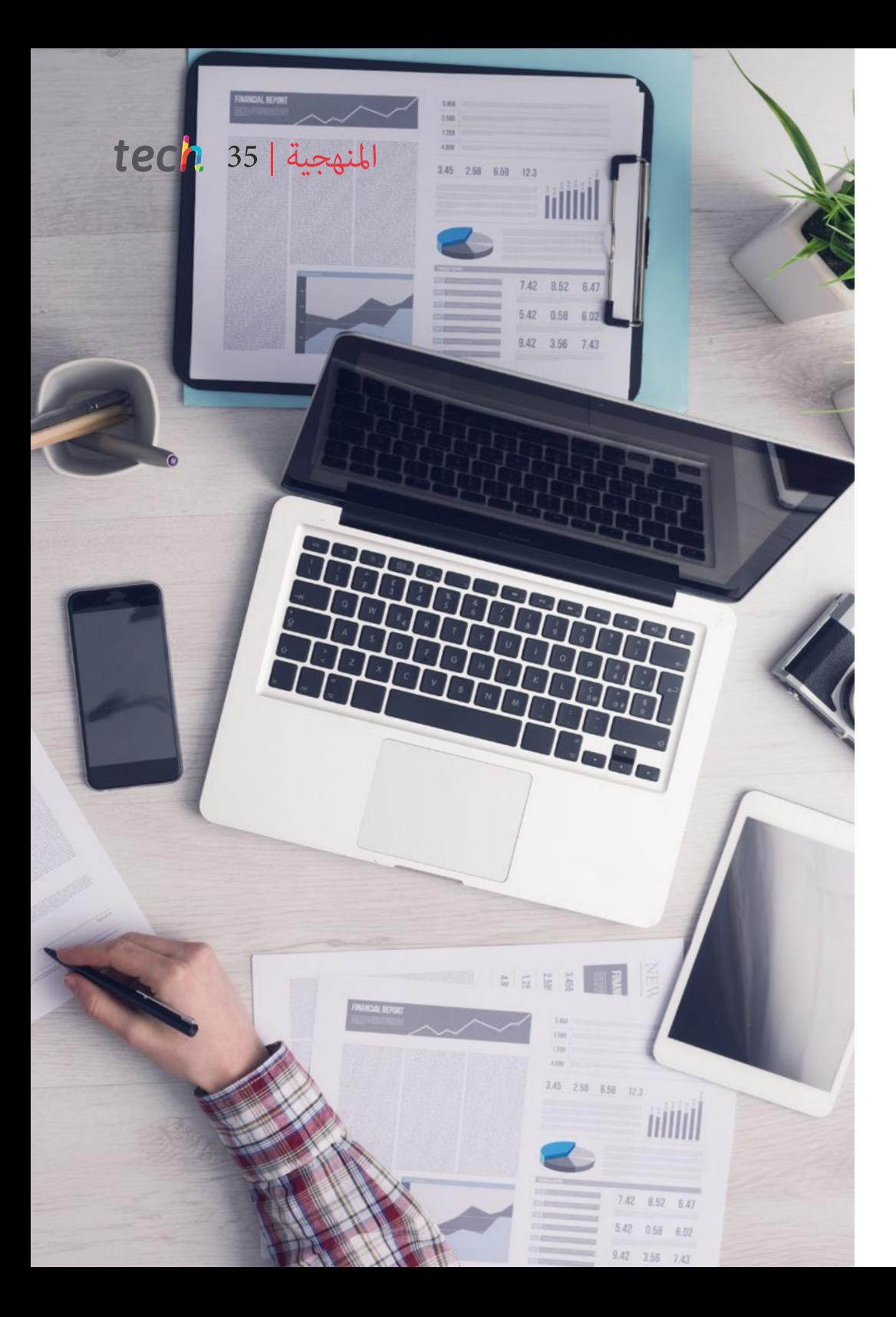

### 36 **tech** | المنهجية

### منهجية إعادة التعلم *)Relearning)*

تجمع جامعة TECH بني منهج دراسة الحالة ونظام التعلم عن بعد، 100٪ عرب االنرتنت والقائم عىل التكرار، حيث تجمع بني 8 عنارص مختلفة يف كل درس.

نحن نعزز منهج دراسة الحالة بأفضل منهجية تدريس ٪100 عبر الانترنت في الوقت الحالي وهي: منهجية إعادة التعلم واملعروفة بـ *Relearning*.

*سوف يتعلم املُ ِّريِّب من خالل الحاالت الحقيقية وحل املواقف املعقدة يف بيئات التعلم املحاكاة. تم تطوير هذه املحاكاة من أحدث الربامج التي تسهل التعلم الغامر.*

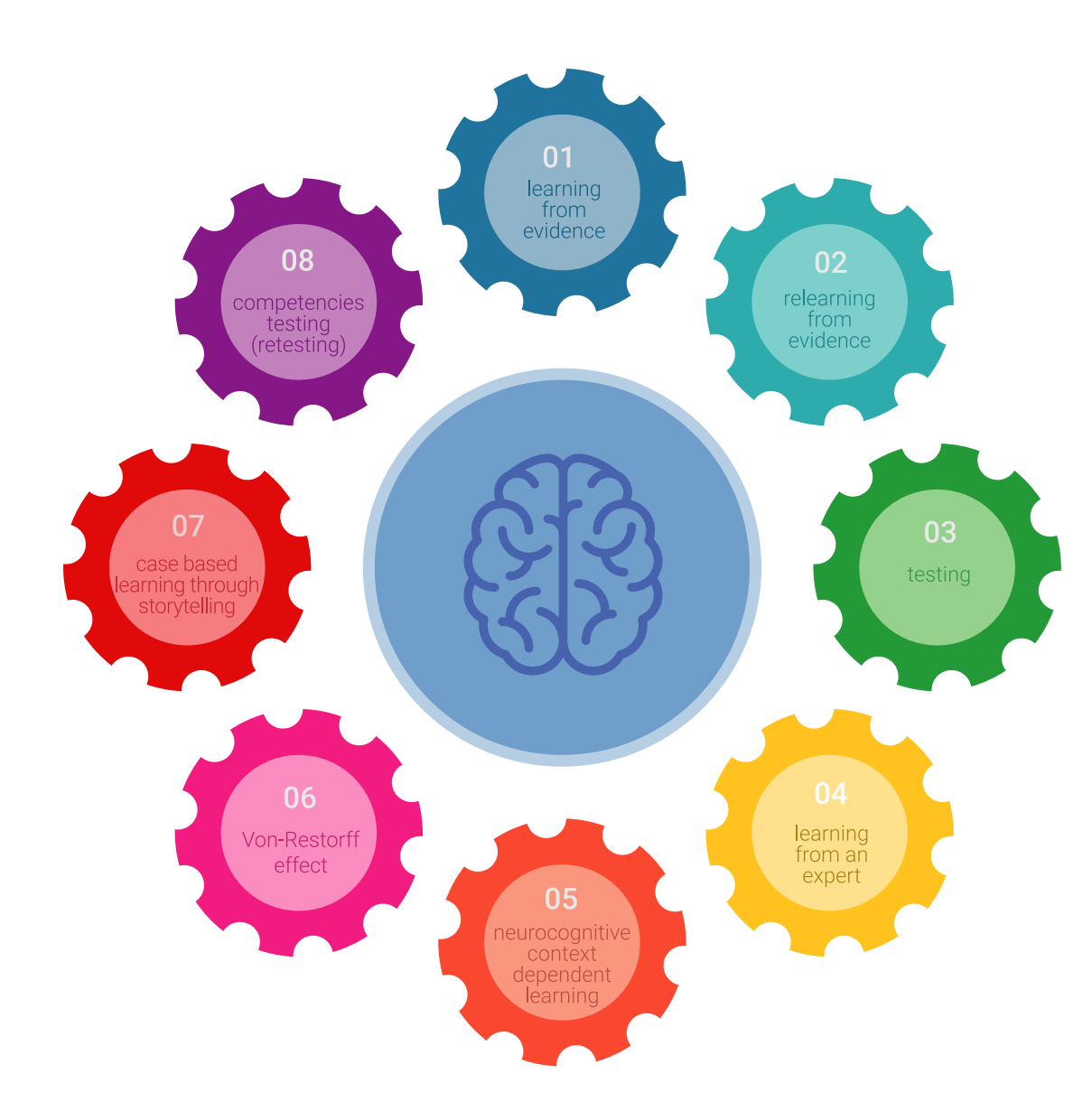

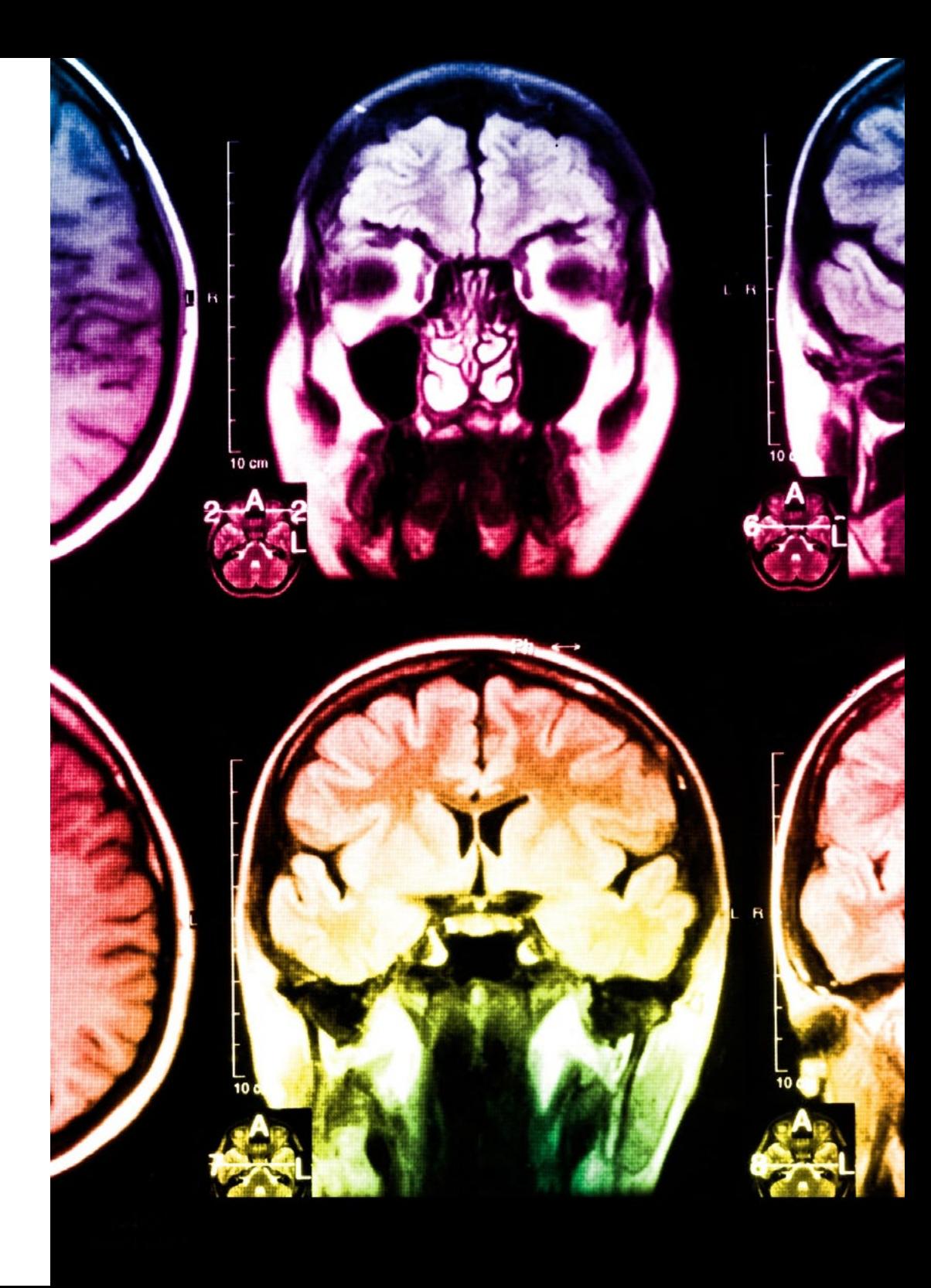

### املنهجية | 37

في طليعة المناهج التربوية في العالم، مّكنت منهجية إعادة التعلم من تحسين مستويات الرضا العام للمهنيين، الذين أكملوا دراساتهم، فيما يتعلق مؤشرات الجودة لأفضل جامعة عبر الإنترنت في البلدان الناطقة بالإسبانية (جامعة كولومبيا).

من خلال هذه المنهجية، قمنا بتدريب أكثر من من 85000 مُري بنجاح لم يسبق له مثيل في جميع التخصصات. تم تطوير منهجيتنا التربوية في بيئة شديدة املتطلبات، مع طالب جامعيني يتمتعون مبظهر اجتامعي واقتصادي مرتفع ومتوسط عمر يبلغ 43.5 عاما.ً

*ستتيح لك منهجية إعادة التعلم واملعروفة بـ Relearning، التعلم بجهد أقل ومزيد من األداء، وإرشاكك بشكل أكرب يف تخصصك، وتنمية الروح النقدية لديك، وكذلك قدرتك عىل الدفاع عن الحجج واآلراء املتباينة: إنها معادلة واضحة للنجاح.*

في برنامجنا، التعلم ليس عملية خطية، ولكنه يحدث في شكل لولبي (نتعلّم ثم نطرح ماتعلمناه جانبًا فننساه ثم نعيد تعلمه). لذلك، يتم دمج كل عنصر من هذه العناصر بشكل مركزي.

النتيجة الإجمالية التي حصل عليها نظامنا للتعلم هي 8.01، وفقًا لأعلى المعايير الدولية.

### 1 38 | المنهجية

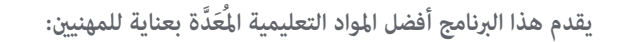

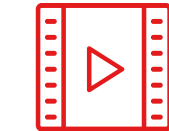

#### **املواد الدراسية**

يتم إنشاء جميع محتويات التدريس من قبل املربيني الذين سيقومون بتدريس الربنامج الجامعي، وتحديداً من أجله، بحيث يكون التطوير التعليمي محددًا وملموسًا حقًا.

ثم يتم تطبيق هذه املحتويات عىل التنسيق السمعي البرصي الذي سيخلق منهج جامعة TECH يف العمل عرب اإلنرتنت. كل هذا بأحدث التقنيات التي تقدم أجزاء عالية الجودة يف كل مادة من املواد التي يتم توفريها للطالب.

**20%**

**15%**

**3%**

**15%**

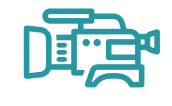

#### **أحدث التقنيات واإلجراءات التعليمية املعروضة يف الفيديوهات**

تقدم TECH للطالب أحدث التقنيات وأحدث التطورات التعليمية والتقنيات الرائدة يف الوقت الراهن يف مجال التعليم. كل هذا، بصيغة املتحدث، كل هذا، بأقصى دقة، في الشرح والتفصيل لاستيعابه وفهمه. وأفضل ما في الأمر أنه مٍكنك مشاهدتها عدة مرات كما تريد.

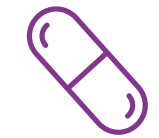

#### **ملخصات تفاعلية**

يقدم فريق جامعة TECH املحتويات بطريقة جذابة وديناميكية يف أقراص الوسائط املتعددة التي تشمل امللفات الصوتية والفيديوهات والصور والرسوم البيانية والخرائط املفاهيمية من أجل تعزيز املعرفة.

اعترفت شركة مايكروسوف بهذا النظام التعليمي الفريد لتقديم محتوى الوسائط المتعددة على أنه "قصة نجاح أوروبية".

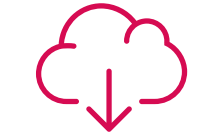

#### **قراءات تكميلية**

املقاالت الحديثة، ووثائق اعتمدت بتوافق اآلراء، واألدلة الدولية..من بني آخرين. يف مكتبة جامعة TECH االفرتاضية، سيتمكن الطالب من الوصول إىل كل ما يحتاجه لإكمال تدريبه.

### املنهجية | 39

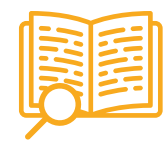

#### **تحليل الحاالت التي تم إعدادها من قبل الخرباء وبإرشاد منهم**

يجب أن يكون التعلم الفعال بالضرورة سياقيًا. لذلك، تقدم TECH تطوير حالات واقعية يقوم فيها الخبير بإرشاد الطالب من خلال تنمية الانتباه وحل المواقف المختلفة: طريقة واضحة ومباشرة لتحقيق أعلى درجة من الفهم.

**20%**

**7%**

**3%**

**17%**

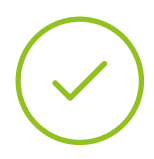

#### **االختبار وإعادة االختبار**

يتم بشكل دوري تقييم وإعادة تقييم معرفة الطالب يف جميع مراحل الربنامج، من خالل األنشطة والتدريبات التقييمية وذاتية التقييم: حتى يتمكن من التحقق من كيفية تحقيق أهدافه.

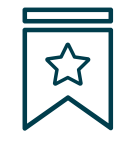

#### المحاضرات الرئيسية

هناك أدلة علمية عىل فائدة املراقبة بواسطة الخرباء كطرف ثالث يف عملية التعلم.

إن مفهوم ما يسمى *Expert an from Learning* أو التعلم من خبري يقوي املعرفة والذاكرة، ويولد الثقة يف القرارات الصعبة يف املستقبل.

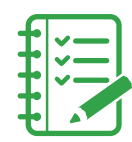

#### إرشادات توجيهية سريعة للعمل

تقدم جامعة TECH املحتويات األكرث صلة باملحارضة الجامعية يف شكل أوراق عمل أو إرشادات توجيهية رسيعة للعمل. إنها طريقة موجزة وعملية وفعالة ملساعدة الطالب عىل التقدم يف تعلمهم.

املؤهل العلمي 07

<span id="page-39-0"></span>ماجستير خاص في التعليم الرقمي والتعلم الإلكتروني ووسائل التواصل الإجتماعي، بالإضافة إلى التدريب الأكثر صرامة وتحديثًا، الحصول على شهادة إجتياز ماجيستري خاص صادرة عن TECH الجامعة التكنولوجية.

### املؤهل العلمى | 41

*اجتاز هذا الربنامج بنجاح وأحصل عىل ماجستري خاص دون الحاجة إىل السفر أو القيام بأية إجراءات مرهقة"*

### المؤهل العلمي | 42  $\pm$ 12  $\pm$

هذا **ماجستير خاص في التعليم الرقمي والتعلم الإلكتروني ووسائل التواصل الإجتماعي يحتوى على البرنامج التعليمي الأكثر اكتمالًا وحداثة في السوق..** 

بعد اجتياز الطالب للتقييامت، سوف يتلقى مؤهل **ماجستري خاص** ذا الصلة الصادر عن **TECH الجامعة التكنولوجية** وذلك عن طريق الربيد العادي عرب التسليم املتتبع\*.

إن املؤهل الصادر عن **TECH الجامعة التكنولوجية** سوف يشري إىل التقدير الذي تم الحصول عليه يف املاجيستري الخاص، وسوف يفي باملتطلبات التي عادة ما تُطلب من قبل مكاتب التوظيف ومسابقات التعيني ولجان التقييم الوظيفي.

> املؤهل العلمى : **ماجستري خاص يف التعليم الرقمي والتعلم اإللكرتوين ووسائل التواصل اإلجتامعي** عدد الساعات الدراسية املعتمدة: **1500 ساعة**

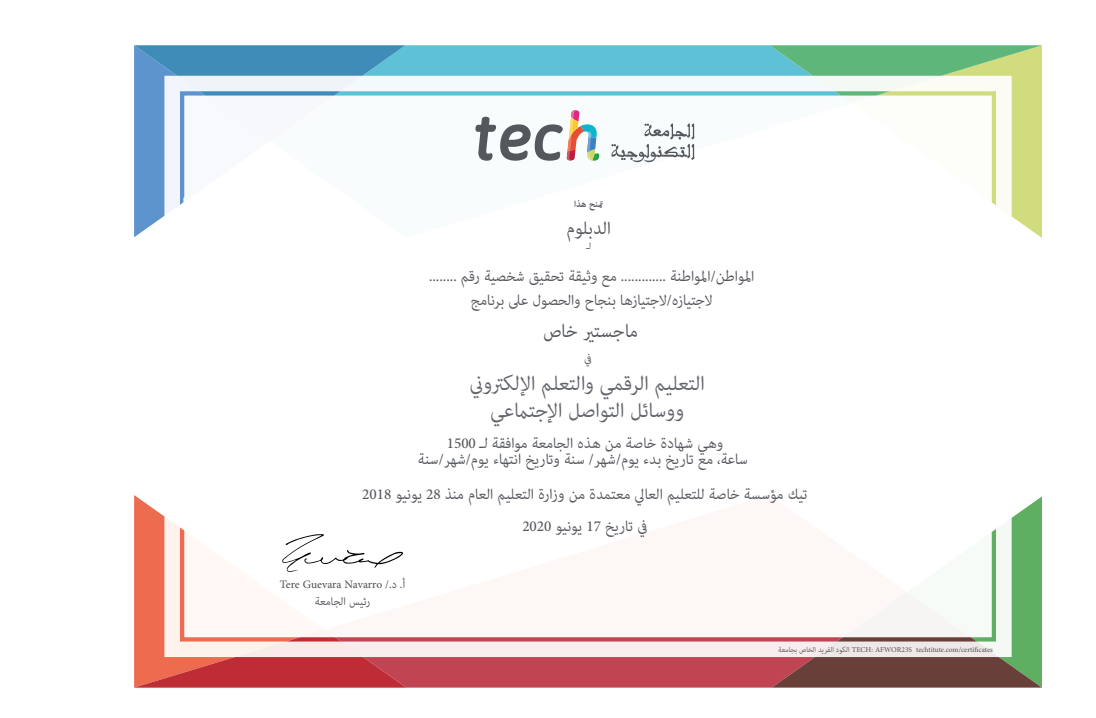

ماجستري خاص يف التعليم الرقمي والتعلم اإللكرتوين ووسائل التواصل اإلجتامعي

#### التوزيع العام للخطة الدراسية

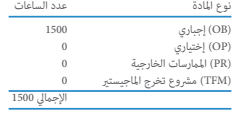

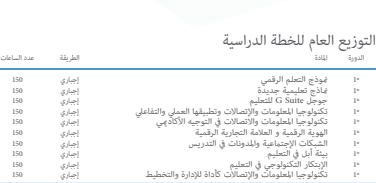

إجباري<br>إجباري<br>إجباري

150 150 150

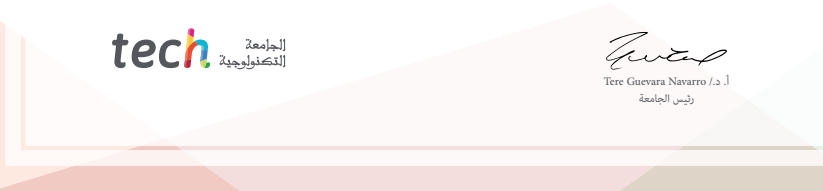

Tech audentification

ماجستير خاص التعليم الرقمي والتعلم الإلكتروني ووسائل التواصل الإجتماعي

- طريقة التدريس: **أونالين**
	- مدة الدراسة: **12 شهر**
- املؤهل الجامعي من: **TECH الجامعة التكنولوجية**
- عدد الساعات املخصصة للدراسة: **16 ً ساعات أسبوعيا**
	- مواعيد الدراسة: **ً وفق ّ ا لوتريتك الخاصة**
		- االمتحانات: **أونالين**

ماجستير خاص التعليم الرقمي والتعلم الإلكتروني ووسائل التواصل الإجتماعي

Tech 340